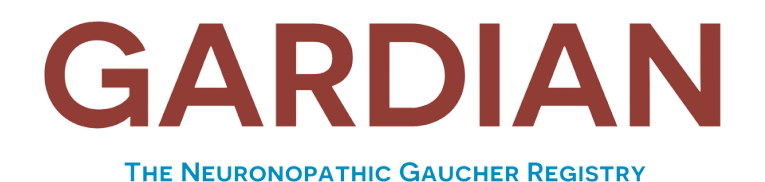

OWNED AND GOVERNED BY THE GLOBAL PATIENT COMMUNITY

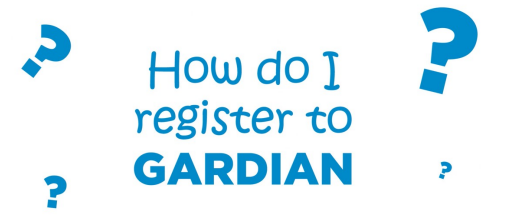

ستجمع GARDIAN البيانات مباشرة من المرضى أو مقدمي الرعاية. ستكون البيانات مجهولة المصدر. يجب على المرضى (أو مقدمي الرعاية نيابة عن المرضى ، حيثما ينطبق ذلك ) استيفاء جميع المعايير التالية ليكونوا مؤهلين:

- .1 مريض بتشخيص مؤكد لـ 3GD أو مقدم رعاية أولية أو أولية مشتركة لمريض بتشخيص مؤكد لـ 2GD أو 3GD.
	- .2 توفر جهاز محمول متصل بالإنترنت (مثل الهاتف الذكي أو الجهاز اللوحي) أو جهاز كمبيوتر متصل بالإنترنت جيدًا.
	- .3 للتسجيل ، نوصيك باستخدام جهاز لوحي أو جهاز كمبيوتر.
		- .4 حساب بريد إلكتروني صالح .
- .5 القدرة على قراءة وفهم إحدى لغات البحث (الإنجليزية ، الفرنسية ، الألمانية ، الإسبانية ، اليابانية ، الصينية ، العربية).
	- .6 على استعداد للتوقيع على وثيقة موافقة على التقيد تشير إلى أن المريض قد تم إبلاغه بجميع نواحي السجل.

## كيف تشارك في GARDIAN

إذا كنت بحاجة إلى أي مساعدة أثناء التسجيل ، يرجى إرسال بريد إلكتروني إلى info@gardianregistry.org.

الخطوة 1: عملية الفرز: ستحتاج إلى 20 دقيقة تقريبًا لإكمال هذه الخطوة.

يرجى تجهيز جميع المعلومات والمستندات قبل أن تبدأ.

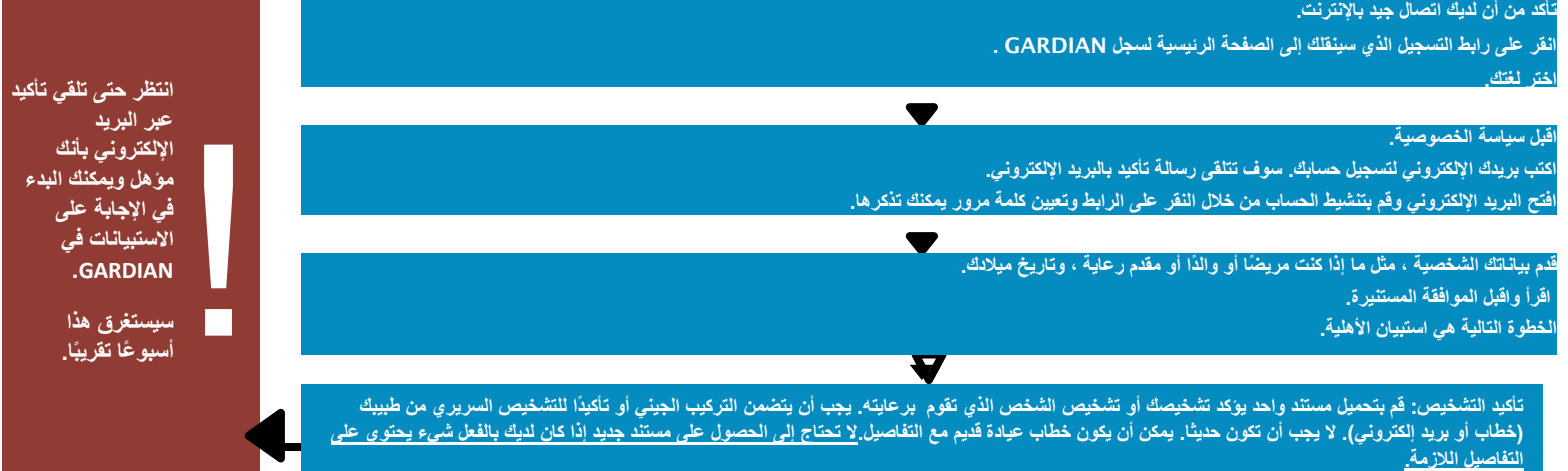

الخطوة :2 استبيانات للإجابة: ستحتاج إلى حوالي 50 دقيقة لإكمال هذه الخطوة.

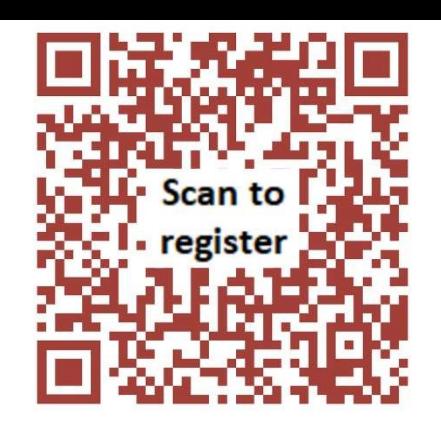

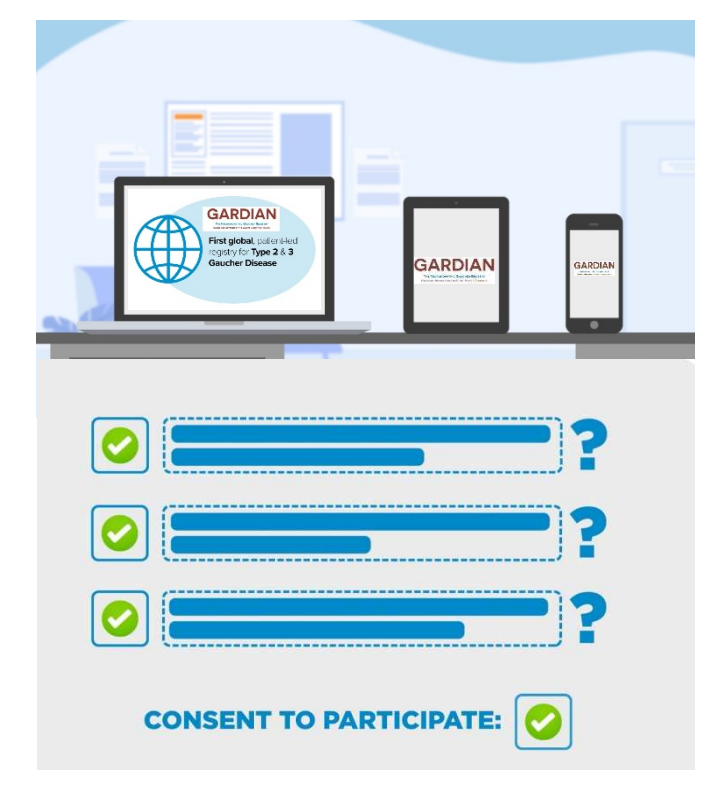

قم أولاً بتسجيل الدخول إلى السجل باستخدام بريدك الإلكتروني وكلمة المرور.

أجب على سلسلة من الاستبيانات المتعلقة بتجربتك مع المرض.

بمجرد الانتهاء من استبيان واحد ، سوف يتحول من اللون البرتقالي إلى الأبيض ويمكنك الانتقال إلى الاستبيان التالي.

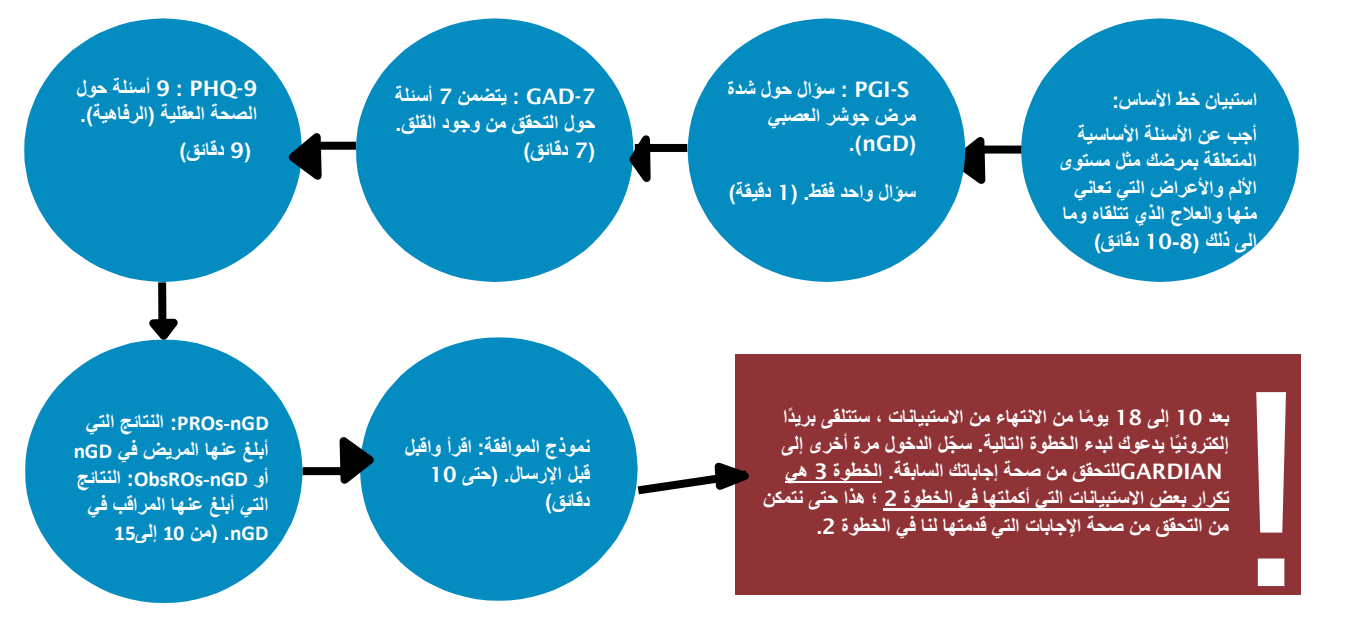

## الخطوة 3: المصادقة: ستحتاج من 20 إلى 25 دقيقة تقريبًا لإكمال هذه الخطوة.

قم أولاً بتسجيل الدخول إلى السجل باستخدام بريدك الإلكتروني وكلمة المرور.

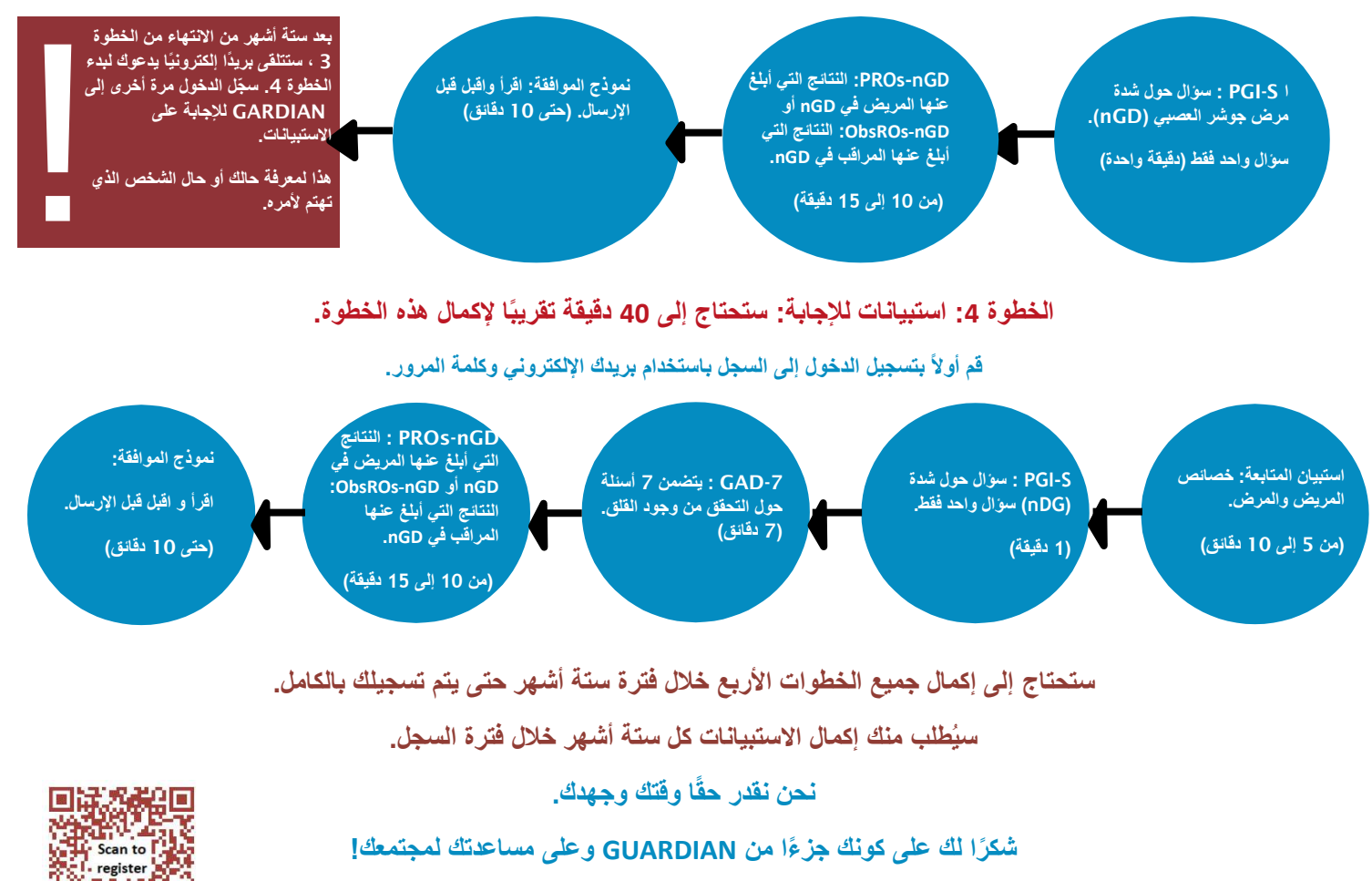

## www.gardianregistry.org